# **Transaction Detail Report (TDR)**

#### **Overview**

This guide will provide a comprehensive overview of retrieving transaction-level reporting using the API endpoint.

### **Getting Started**

Before you can begin using the API to retrieve your Transaction Detail Report (TDR), you'll need to enable API access for your EPN account.

The steps to enable API access are as follows:

- 1) Login to your EPN account at <https://partner.ebay.com/login.user?>
- 2) Once logged into your account, click the "Cloud Icon" in the bottom left corner
- 3) Click "API"
- 4) Click the button "Enable API Access Now"
- 5) Once complete, API access will be enabled on your EPN account and your Account SID and Auth Token will be generated

### **Transaction Detail Report (TDR) URL**

The URL for the TDR is as follows:

*https://<Account\_SID>:<Auth\_Token>@api.partner.ebay.com/Mediapartners/<Account\_SID>/R eports/ebay\_partner\_transaction\_detail.json?*

Please Note: The TDR can be retrieved in CSV or JSON format, with JSON being the default format. To retrieve the response in CSV format, change .json to .csv at the end of the URL above.

#### **Input Parameters**

An example of a complete URL with input parameters:

*https://<Account\_SID>:<Auth\_Token>@api.partner.ebay.com/Mediapartners/<Account\_SID>/R eports/ebay\_partner\_transaction\_detail.json?DATE\_TYPE=event\_date&STATUS=ALL&VERTIC AL\_CATEGORY=0&CHECKOUT\_SITE=0&CAMPAIGN\_SOLR=0&START\_DATE=2020-01-01&E ND\_DATE=2020-01-01*

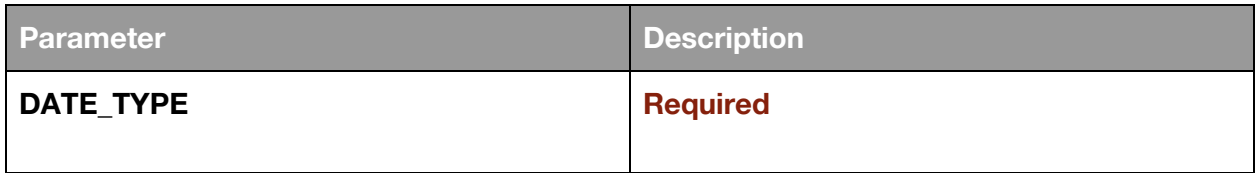

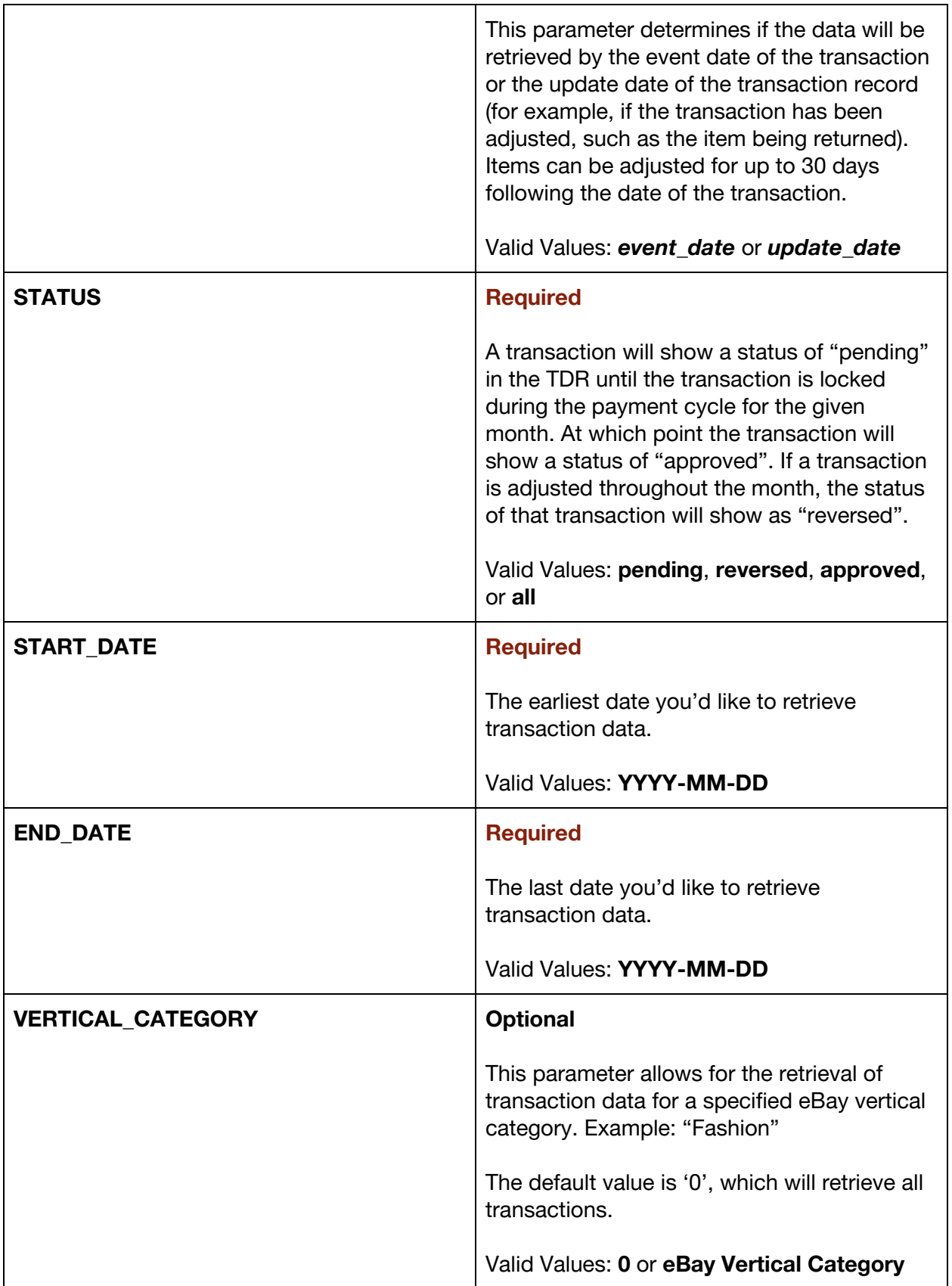

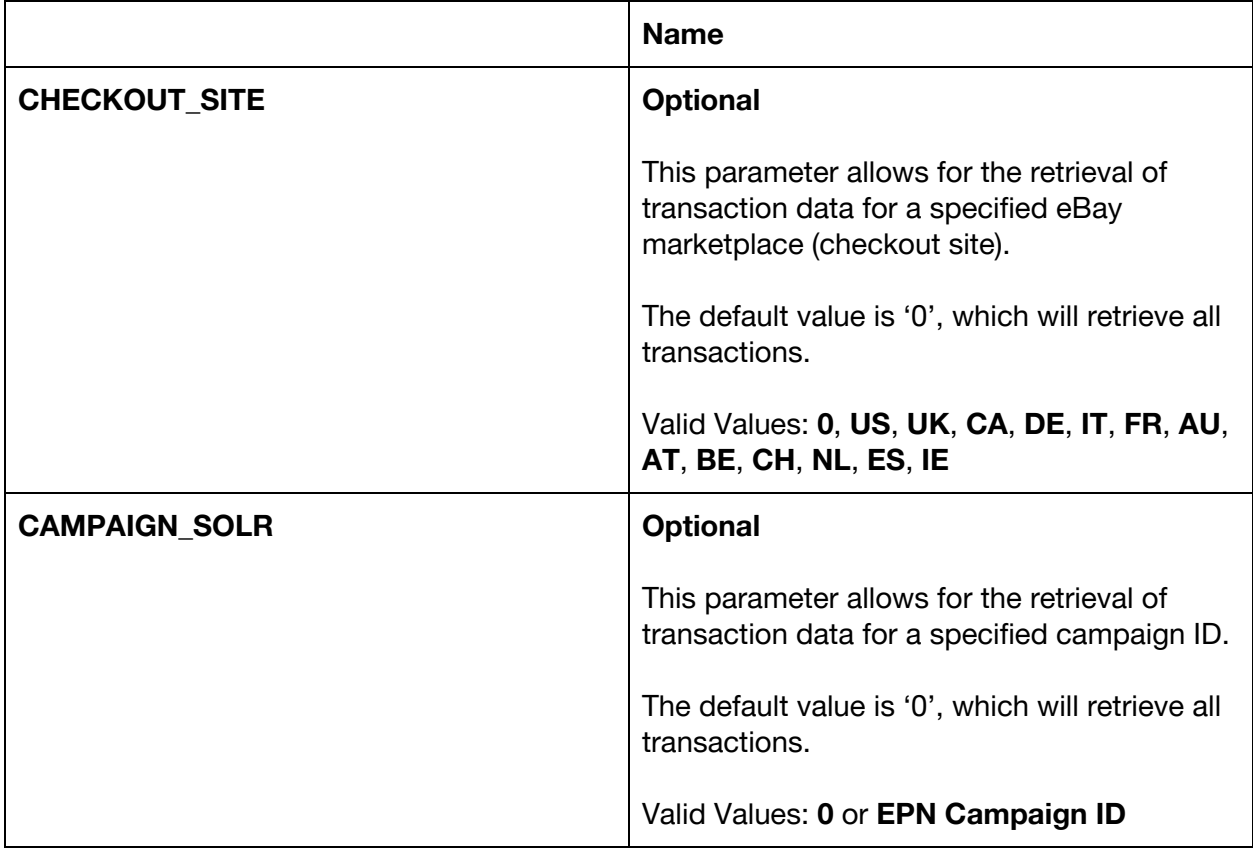

#### **Output**

Response Payload:

**{**

**"EventDate": "", "UpdateDate": "", "EventName": "", "EventTypeId": "", "CampaignId": "", "CampaignName": "", "ToolId": "", "ToolName": "", "CustomId": "", "ItemId": "", "ItemName": "", "DeltaQuantity": "", "Quantity": "", "CouponDollarAmount": "", "CouponCode": "", "DeltaEarnings": "",**

```
"Earnings": "",
"DeltaSales": "",
"Sales": "",
"CheckoutSite": "",
"VerticalCategory": "",
"MetaCategoryId": "",
"MetaCategoryName": "",
"LeafCategoryName": "",
"LeafCategoryId": "",
"EbayCheckoutTransactionId": "",
"EpnTransactionId": "",
"Status": "",
"UserFrequency": "",
"TrafficType": "",
"ClickTimestamp": "",
"LandingPageUrl": ""
```
**},**

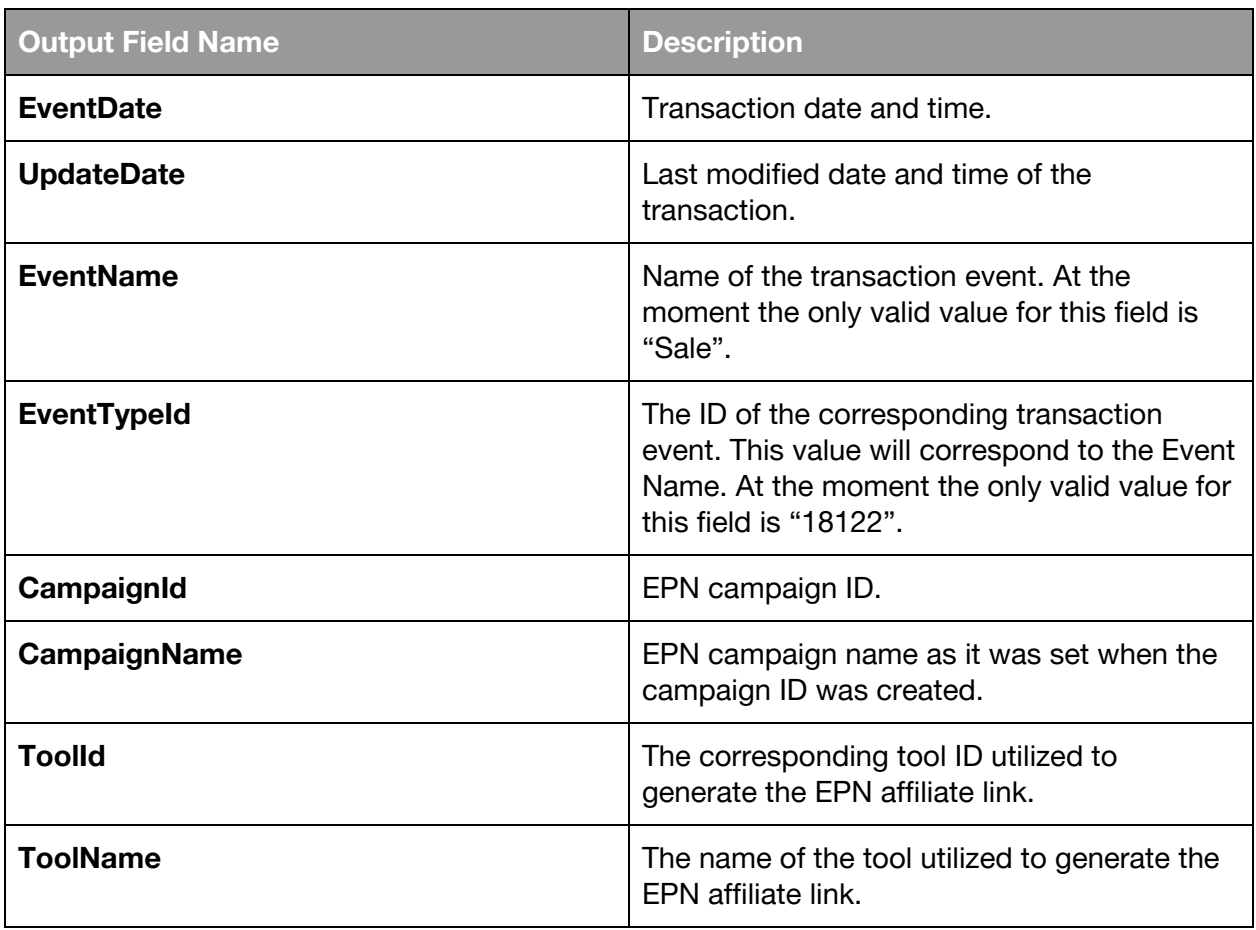

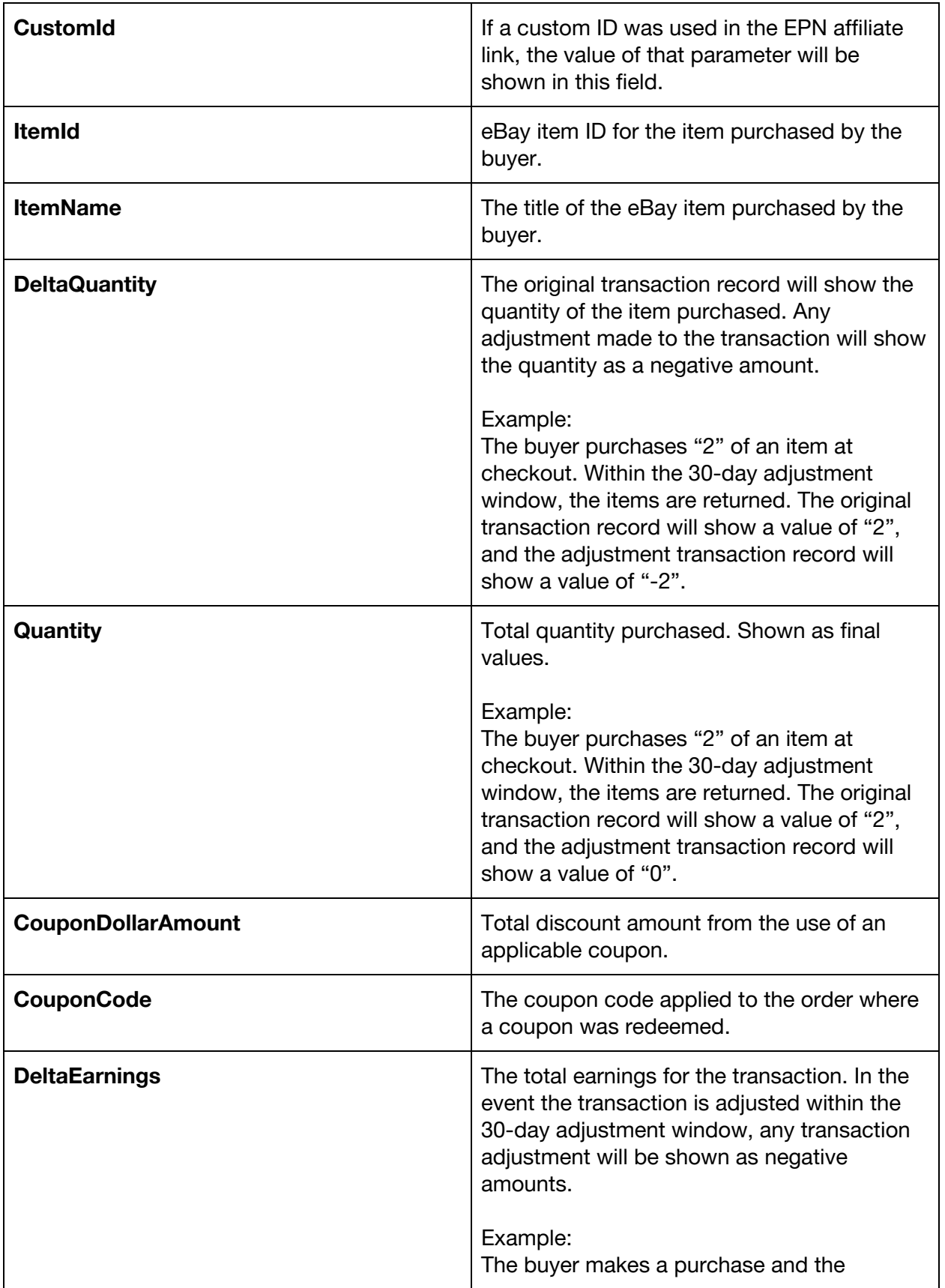

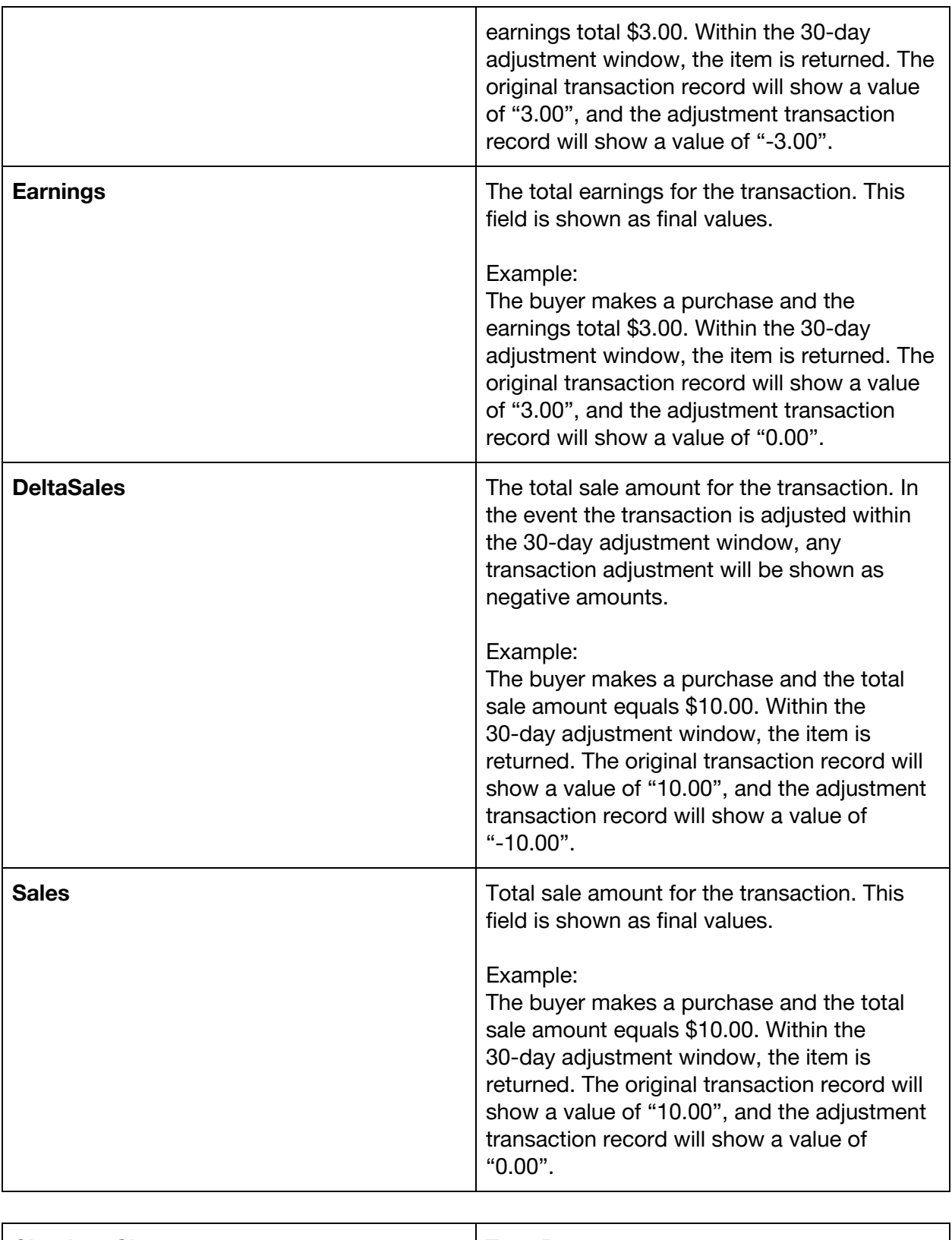

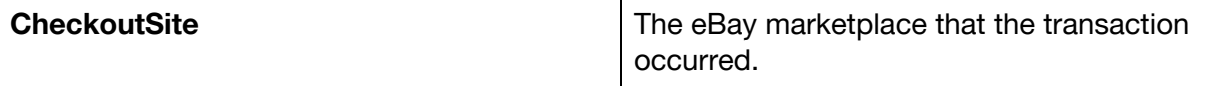

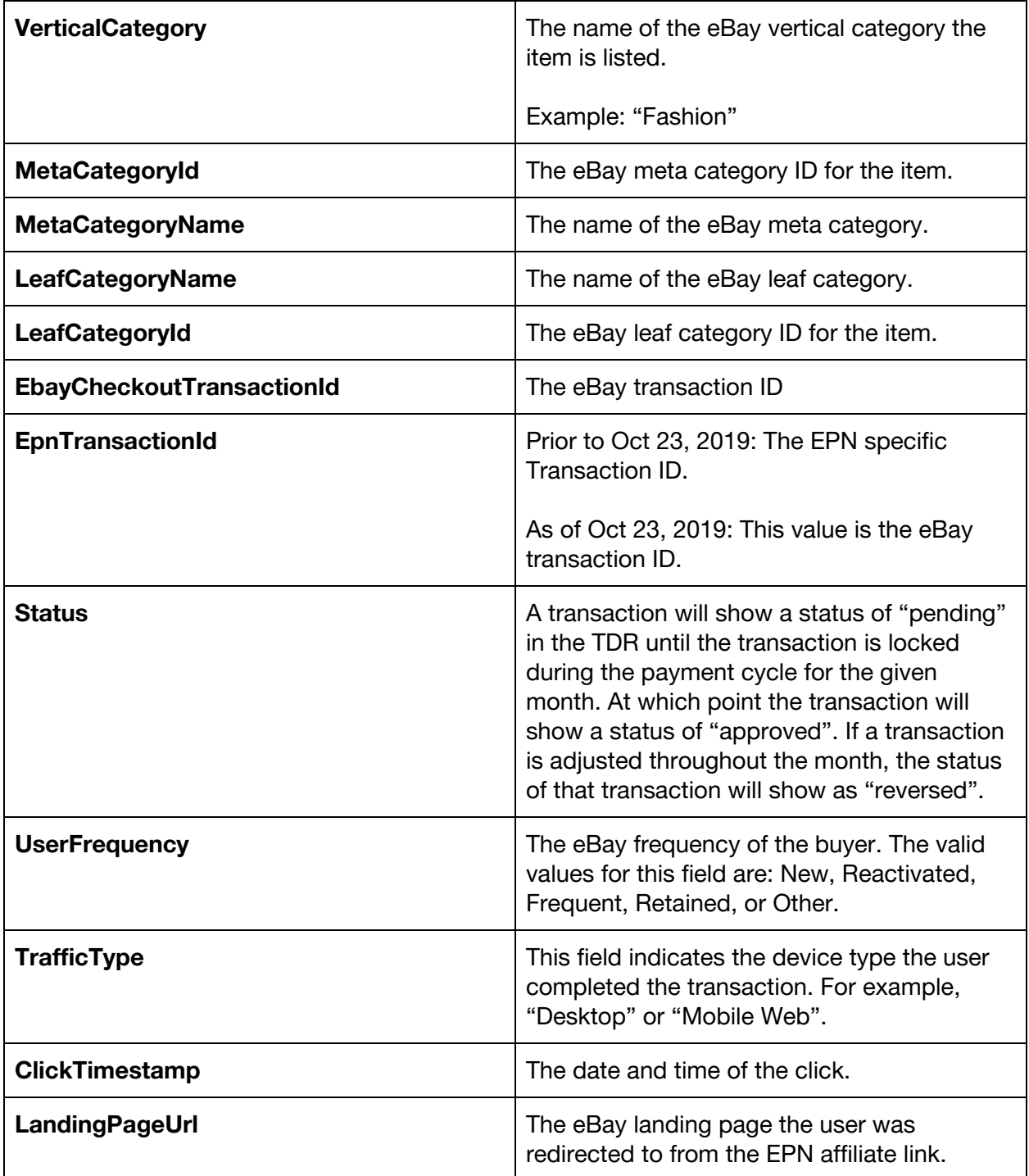